# Calculating Impact Factors: Promoting JCR, Eigenfactor, h-index, WoS, and Google Scholar in an Academic Health Sciences Library

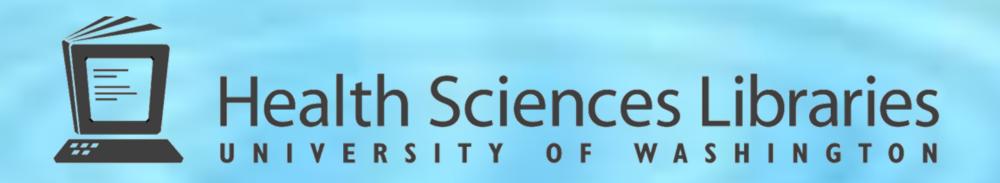

Janet G. Schnall, AHIP, and Leilani A. St. Anna, AHIP: University of Washington Health Sciences Libraries, Seattle, WA

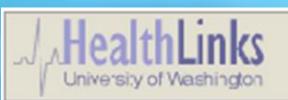

HealthLinks | Health Sciences Libraries | How-To

How-To Sheets?

#### Impact Factors

An Impact Factor is one measure of the relative importance of a journal, individual article or scientist to science and social science literature and research. Each index or database used to create an impact factor uses a different methodology and produces slightly different results, revealing the importance of using several sources to judge the true impact of a journal's or scientist's work. Included on this page is information on Journal Impact Factor and Author Impact Factor.

Informed and careful use of generate impact factors. T

- It is not clear wheth
- Some databases that Certain disciplines h discipline.
- Review articles norm
- · Self-citing may also
- Some resources use
- Editorial policies can

#### **Journal Impact Fa**

Journal Impact Factor is fr tools for finding the impact

#### **Journal Citation Report**

The JCR provides quantital measure of the frequency impact factor applies only

The impact factor of a jour preceding years divided b which means that on aver-

#### Problem:

Increasing number of questions on interpreting and determining impact factors of journals and researchers.

### **Objective:**

Describe methods used to educate users on how to calculate impact factors using Journal Citation Reports (JCR), Eigenfactor, h-index, Journal-Ranking, Web of Science (WoS) and Google Scholar.

#### Solution:

- 1. Create a web page describing different resources to use to calculate impact factors: <u>healthlinks.washington.edu\howto\impactfactors.html</u>
- 2. Offer "What is your impact?" teaching sessions as part of library liaisons biennial marketing campaign:
  - Tailored to audience
  - Mix and match with other selected topics
  - 15 minutes to 1 hour in length
  - See marketing materials at healthlinks.washington.edu/hsl/liaisons/mla2009/impactfactors/

## Journal Impact Factor

## Eigenfactor:

- Measures journal price as well as citation influence.
- Ranks scholarly journals as well as newspapers, theses, popular magazines, etc.
- Uses structure of the entire network to evaluation the importance of each journal, cutting across all disciplines.
- Calculations based on citations received over a 5-year period.
- Excludes self-citations.
- Free at eigenfactor.org.

## Journal Citation Reports (JCR):

- Provides quantitative tools for ranking, evaluating, categorizing, and comparing journals.
- Find IF of an individual journal title or journal subject groups.
- Provides 2-year and 5-year impact factors.
- The IF of a journal in a particular year is the number of citations received in a the current year to articles published in the 2[5] preceding years divided by the number of articles published in the same 2[5] years.
- Now includes Eigenfactor score.

#### Journal-Ranking:

- Online interactive journal ranking service.
- Find IF of an individual journal title or journal subject groups
- Based on journals indexed by SCI plus journals recommended by registrants.
- The rank of a journal is based on the Page Influence Index (PII). PII is determined by the Journal Influence Index (JII) divided by article number multiplied by 1000.
- Free at journal-ranking.com with registration.

# **Author Impact Factor**

## Google Scholar (beta):

- Covers peer-reviewed papers, theses, books, abstracts, and other scholarly, and non-scholarly, literature from all broad areas of research.
- Unclear which resources are included.
- Use 'Cited by' link at end of search result.
- The 'Cited by' feature only includes resources indexed by Google Scholar.

#### h-index:

- Quantifies the actual scientific productivity and apparent impact of a scientist.
- Based on the author's most cited papers and the number of citations they have received from other articles.
- A scientist has index h if h of his/her Np papers have at least h citations each, and other (Np-h) papers have no more that h citations each.
- Access via Web of Science.

#### Web of Science (WoS) Cited References:

- Use Cited Reference search.
- Indicates number of times the reference has been cited in all years of WoS, regardless of how many years searched.
- Analyze Results allows you to view rankings of the authors, journals, etc. for your set of results.
- Citing Article references may not include all known citations of the paper, just those in journals covered by WoS.

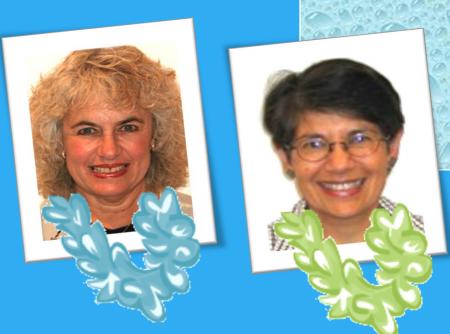